**Library**

#### **Description**

## add cron ( string \$filneame , string \$interval )

Add a script to be executed by the CRON scheduler after a reboot.

## **Parameters**

**\$filename**: Full path to filename to be executed

**\$interval**: CRON-compatible interval using the following format:

second minute hour dow

^ Field ^ Description ^

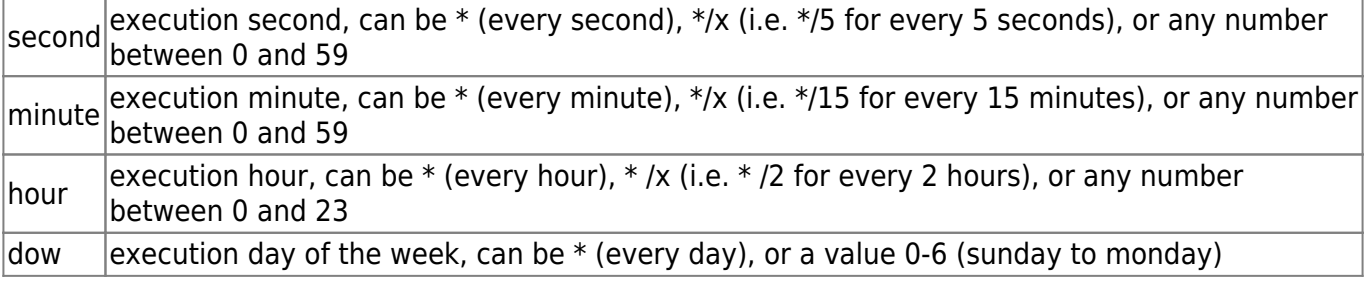

For example: " $* 0 * *$ " would execute the script once an hour

## **Return Values**

**int** - 1 if the script was added, 0 if the script was already found in the crontab

# **add\_cron**

WattmonOS 3.12+

Add a script to be executed by the CRON scheduler

From: <http://wattmon.com/dokuwiki/>- **Wattmon Documentation Wiki**

Permanent link: **[http://wattmon.com/dokuwiki/uphp/library\\_functions/add\\_cron?rev=1617791743](http://wattmon.com/dokuwiki/uphp/library_functions/add_cron?rev=1617791743)**

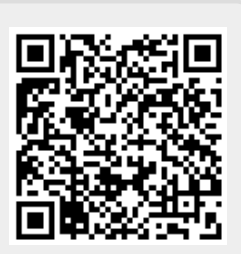

Last update: **2021/09/13 05:56**